## SAP ABAP table /SAPSLL/E1CCEHPG {CCE: Header: Packaging Data}

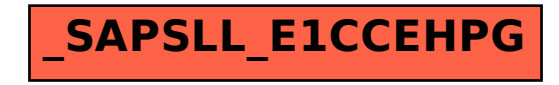